# Deployment and Migration of Mac OSX within a Publishing Environment

- Iris Burdett CTO of Madison Lane.
  Former System Specialist for The Palm Beach Post.
- Daniel Dreiske Quality Assurance
   Manager from The Atlanta Journal Constitution

System Implementation of OSX Tiger/Panther with (DTI, CCI Europe, Harris, Quark DMS & QPS or other pagination software.)

How Advertising and Ad Production Departments
Should Prepare

#### The Project Team

- Gather a cross section of all necessary departments
- Appoint a project leader from each area
- Establish a regular meeting schedule
- Set reasonable goals
- Establish a timetable for task completion
- Communicate

#### The Build

- Decide on the build
  - OSX 10.3x or Tiger
  - Java
  - Classic configuration (Do any of your older apps depend on Classic?)
  - System Folder vs. Disk Image
- Be consistent throughout

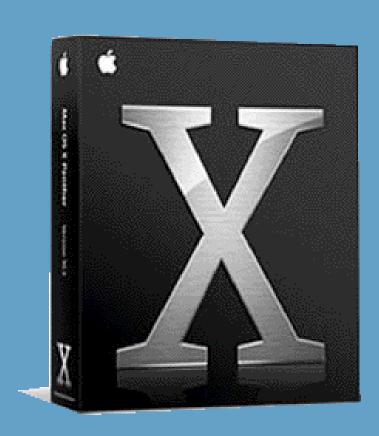

#### The Workflow

- Plot a course for conversion
- Plot current workflow
- Establish Dual Workflow
- Interfaces between databases
- Migration of equipment and personnel
- Database Setups
- Desk Structures
- Profiles

## Current Environment vs. New Environment

Current OS 9x or earlier New
Tiger/Panther

Migration differences for people not willing to make the jump from the comfort of old to the uncertainty of new.

How to persuade individuals through change. Dashboard, Spotlight and all the best of OSX.

### OSX

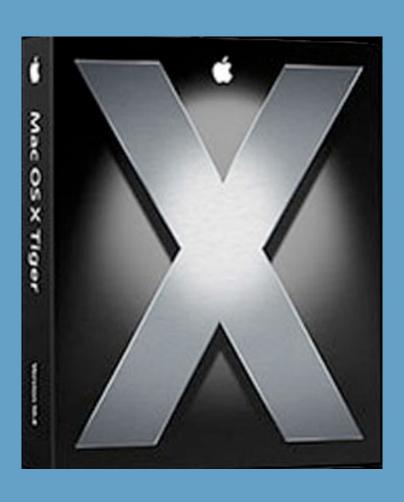

- Making the first step toward implementing your System of Choice
- Select the System version for your site
- Training OSX
  - Hours
  - Documentation
  - Materials
- Living in Classic (ACK!!)

### InDesign

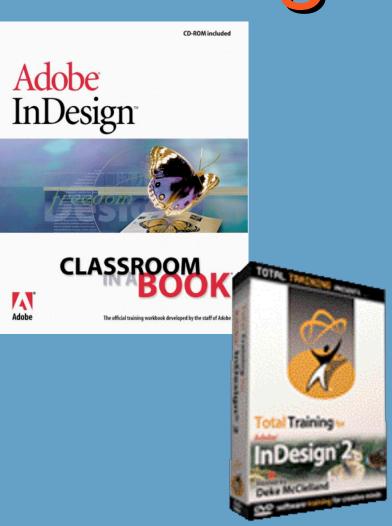

- Making Your Upgrade Easier
- Learn InDesign First
- Folding InDesign Into Your Current
   Advertising Workflow
- Teaching InDesign
- CIBs
- DVDs

## Preparing the Trainers for

#### YOUR PAGINATION SOFTWARE

- Train the Trainers at vendors location or on Site
- Testing and Working with the Applications
- Customizing your Manual for Site Specific Use

### Training the Users

- Power User vs. Typical User, Split the Difference
- Determine Amount Time
   Spent in Training Class
- Designate Pagination software Hours and InDesign Hours
- Recommended Materials

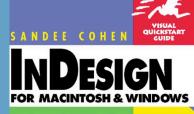

Teach yourself InDesign the quick and easy way! This Visual QuickStart Guide use pictures rather than lengthy explanations. You'll be up and running in no time!

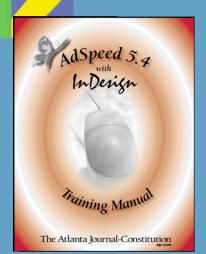

### Living in Two Worlds

- Building in your new pagination system, Outputting in Your Current System
- OSX challenges. Classic, Fonts & Fun.
- Troubleshooting, Hair Pulling and Tears

## Preparing the Sales Staff

- Don't keep Sales in the dark
- Invite a Representative to be on the Project Team
- Create Flyers